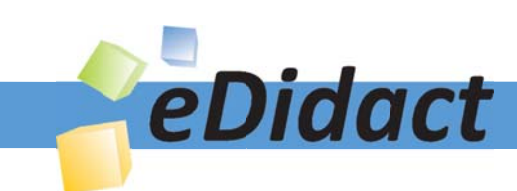

# Arbeitsmaterialien für Lehrkräfte

Kreative Ideen und Konzepte inkl. fertig ausgearbeiteter Materialien und Kopiervorlagen für einen lehrplangemäßen und innovativen Unterricht

Thema: Kunst, Ausgabe: 22

Titel: Leporello zum Komplementärkontrast (14 S.)

## Produkthinweis zur »Kreativen Ideenbörse Sekundarstufe«

Dieser Beitrag ist Teil einer Print-Ausgabe aus der »Kreativen Ideenbörse Sekundarstufe« der Mediengruppe Oberfranken – Fachverlage GmbH & Co. KG\*. Den Verweis auf die jeweilige Originalquelle finden Sie in der Fußzeile des Beitrags.

Alle Beiträge dieser Ausgabe finden Sie hier.

Seit über 15 Jahren entwickeln erfahrene Pädagoginnen und Pädagogen kreative Ideen und Konzepte inkl. sofort einsetzbarer Unterrichtsverläufe und Materialien für verschiedene Reihen der Ideenbörse.

Informationen zu den Print-Ausgaben finden Sie hier.

\* Ausgaben bis zum Jahr 2015 erschienen bei OLZOG Verlag GmbH, München

## **Beitrag bestellen**

- > Klicken Sie auf die Schaltfläche Dokument bestellen am oberen Seitenrand.
- Alternativ finden Sie eine Volltextsuche unter www.eDidact.de/sekundarstufe.

### Piktogramme

In den Beiträgen werden – je nach Fachbereich und Thema – unterschiedliche Piktogramme verwendet. Eine Übersicht der verwendeten Piktogramme finden Sie hier.

### Nutzungsbedingungen

Die Arbeitsmaterialien dürfen nur persönlich für Ihre eigenen Zwecke genutzt und nicht an Dritte weitergegeben bzw. Dritten zugänglich gemacht werden. Sie sind berechtigt, für Ihren eigenen Bedarf Fotokopien in Klassensatzstärke zu ziehen bzw. Ausdrucke zu erstellen. Jede gewerbliche Weitergabe oder Veröffentlichung der Arbeitsmaterialien ist unzulässig.

Die vollständigen Nutzungsbedingungen finden Sie hier.

Haben Sie noch Fragen? Gerne hilft Ihnen unser Kundenservice weiter: Kontaktformular | △ Mail: service@eDidact.de **E** Post: Mediengruppe Oberfranken - Fachverlage GmbH & Co. KG E.-C.-Baumann-Straße 5 | 95326 Kulmbach http://www.eDidact.de | https://www.bildung.mgo-fachverlage.de

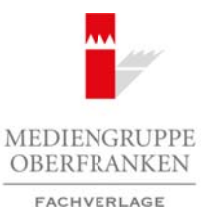

# **Leporello zum Komplementärkontrast 4.1.9**

#### **Vorüberlegungen**

#### **Lernziele:**

- *Die Schüler lernen drei komplementäre Farbenpaare kennen.*
- *Sie führen den Versuch zum farbigen Nachbild durch.*
- *Sie versuchen, ihre Beobachtung in Worte zu fassen.*
- *Sie erfahren, dass sich die Komplementärfarben im Farbkreis gegenüberliegen.*
- *Sie stellen den Primärfarben ihre komplementären Farben gegenüber.*

#### **Anmerkungen zum Thema:**

Farben entstehen erst beim Sehen und sind deshalb gebunden an die Gesetzmäßigkeiten unseres Farbsinns. Die Remission einer Farbfläche ist Licht von bestimmten Wellenlängen, das wir als Farbe der Fläche wahrnehmen. Auf diese Weise kommen wir zu den imaginären Augen-Primärfarben Blau, Grün, Rot, und zu den Augen-Sekundärfarben Cyan, Gelb und Magenta.

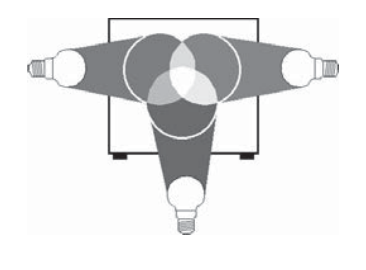

#### **Subtraktive Farbmischung**

So gelangen wir zu einem Farbkreis, in dem sich die visuellen komplementären Farbenpaare gegenüberliegen. Komplementäre Farbenpaare mischen sich in der subtraktiven Mischung zu weißem Licht, da alle drei Primärfarben in diesen Farbenpaaren enthalten sind. So lassen sich u.a. folgende komplementäre Farbenpaare benennen: Rotorange – Cyan, Gelb – Blauviolett, Magenta – Grün.

In der Mischung durch Pigmentfarben mischen sich komplementäre Farben zu Grau aus, in der additiven Mischung der Spektralfarben zu Schwarz.

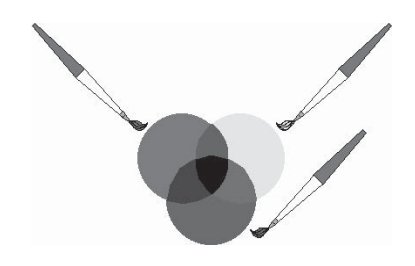

#### **Additive Farbmischung**

Der Komplementärkontrast beruht sowohl auf der Fähigkeit beider Farben, sich zu einem unbunten Grau zu neutralisieren, als auch auf der kräftigen Kontrastierung und gegenseitigen Steigerung der Leuchtkraft im Nebeneinander. Der Komplementärkontrast zeichnet sich nicht nur durch einen kräftigen Farbgegensatz aus, ihm kommt auch eine bildnerisch stabilisierende Wirkung zu. Neben den Neoimpressionisten bevorzugten vor allem Van Gogh und F. Hundertwasser dieses Gestaltungsmittel.

Natürlich kann der Komplementärkontrast in Wirklichkeit nicht isoliert von anderen Kontrasten betrachtet werden. Beim Komplementärkontrast Violett – Gelb spielt der **Hell-dunkel-Kontrast** zum Beispiel eine bedeutende Rolle, da diese beiden Farben den stärksten Hell-dunkel-Kontrast darstellen und dadurch Gelb noch heller und gleichzeitig stärker zu leuchten scheint. Durch den Bau der Netzhaut mit ihren drei Zapfen ist es möglich, durch einen einfachen Versuch zum "farbigen Nachbild" die Komplementärfarbe zu "entdecken": Fixiert man eine Farbfläche für mindestens 30 Sekunden und blickt danach sofort auf eine weiße Fläche, Arbeitsmaterialien Sekundarstufe  $\bf{A.1.9}$ <br>
Vorübberlegungen<br>
Marbeits forwarden Longitumnitien Fundaportentialien Sekundarstufe Hauptschule<br>
Are interreduce, Are Becketchung un Worten also the state as proposed<br>
sectio die Kompiomenzärjan im Earlicheits gegenügtigen.<br>
The material strandeness and desiable properties are constraining permitted as the constraining control of the Seite of Higher Scheme Cyan, Gelb und Magnitude Co. (Co. KG

1

Ideenbörse Kunst Sekundarstufe I/II, Heft 22, 02/2007

# **4.1.9 Leporello zum Komplementärkontrast**

# **Vorüberlegungen**

nimmt man die Komplementärfarbe wahr. Dies lässt sich dadurch erklären, dass, während man zum Beispiel eine rote Fläche fixiert, sämtlicher Sehfarbstoff in jenen Zapfen, die in diesem Wellenbereich ansprechen, zerfällt. Blickt die Versuchsperson nun auf eine weiße Fläche, werden alle Rezeptoren angesprochen; da der Sehfarbstoff in den roten Sehzellen aber kurzzeitig aufgebraucht ist, sprechen die anderen beiden Zapfenarten viel stärker an. Deshalb entsteht der Farbeindruck Grün und somit die Komplementärfarbe zu Rot! Dies funktioniert im Umkehrschritt auch mit Grün. Arbeitsmaterialien Sekundarstufe<br> **Arbeitsmaterialien Sekundarstufe Hauptschule Arbeitschule Schule Arbeitschule**<br>
Arbeitschule, Schule and Schule Arbeitschule (a post-Zapito, die in die neutron due to mention and the seco

### **Literatur zur Vorbereitung:**

*Felgentreu, Simone (Hrsg.):* DUDEN Kunst – Basiswissen Schule, Duden Paetec Schulbuchverlag, Berlin 2005 (c) Mediengruppe Oberfranken – Fachverlage GmbH & Co. KG Seite 2 VORSCHAU

*Klant, Michael/Walch, Josef:* Bildende Kunst 1 – Sehen, Verstehen, Gestalten, Schroedel Verlag, Hannover 1993

#### **Internetadresse:**

*http://www.seilnacht.tuttlingen.com/Lexikon/Farbe.htm*

### **Die einzelnen Unterrichtsschritte im Überblick:**

- 1. Schritt: Experiment zum Komplementärkontrast
- 2. Schritt: Problemstellung Gruppenarbeit
- 3. Schritt: Betrachtung der Ergebnisse aus der Gruppenarbeit
- 4. Schritt: Praktische Umsetzung Herstellen des Leporellos zum Komplementärkontrast

# **Leporello zum Komplementärkontrast 4.1.9**

**Vorüberlegungen**

#### **Checkliste:**

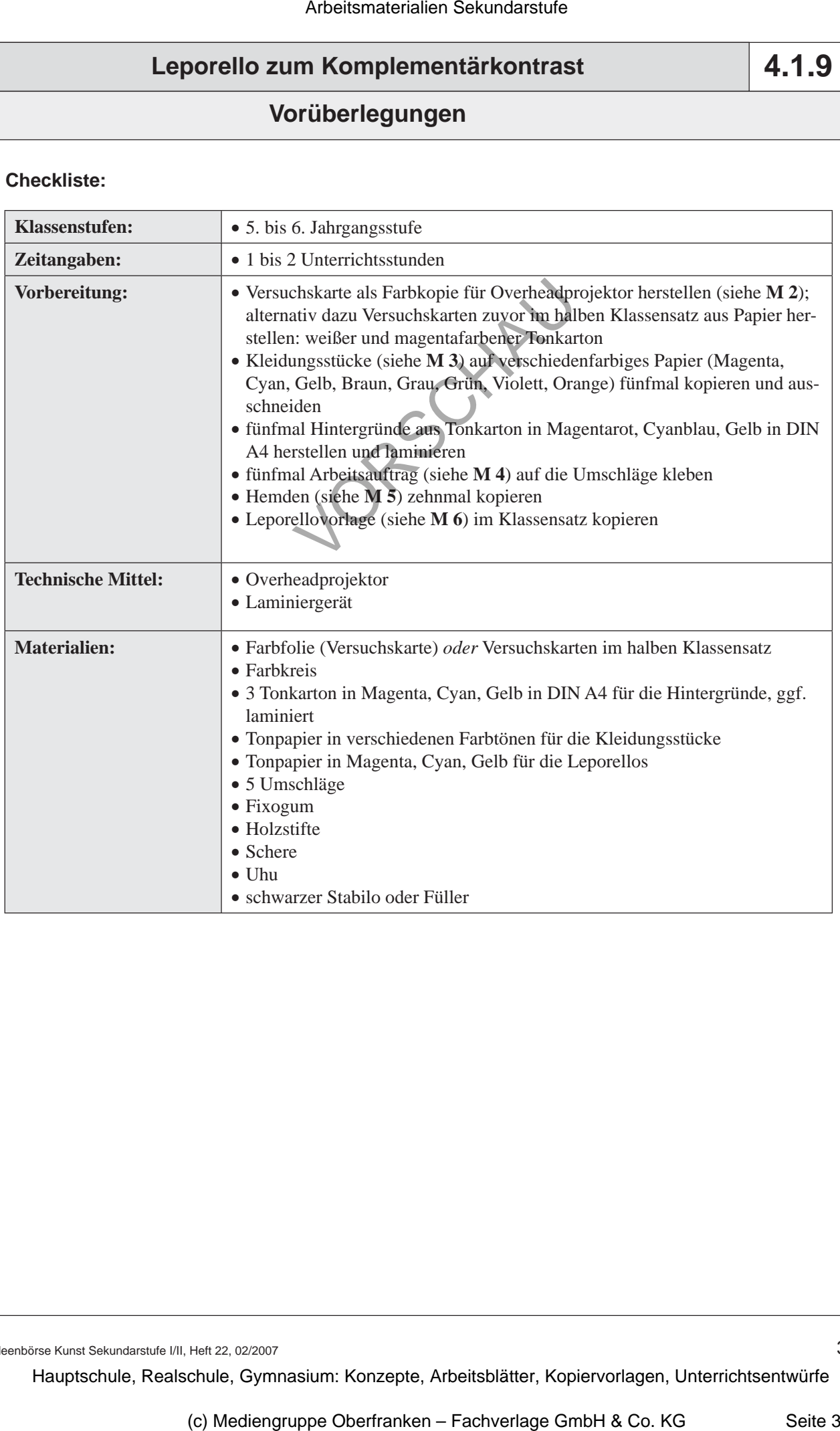

Ideenbörse Kunst Sekundarstufe I/II, Heft 22, 02/2007

3